## ФНС напомнит о задолженности через СМС и e-mail

Налоговые органы раз в квартал могут ИНФОРМИРОВАТЬ граждан о возникшей НАЛОГОВОЙ ЗАДОЛЖЕННОСТИ с помощью СМС-СООБЩЕНИЙ, ЭЛЕКТРОННОЙ ПОЧТЫ или иными способами с целью НЕДОПУЩЕНИЯ ВОЗНИКНОВЕНИЯ НАЛОГОВОЙ ЗАДОЛЖЕННОСТИ

Что для этого нужно сделать?

ФИЗИЧЕСКИЕ ЛИЦА, ЮРИДИЧЕСКИЕ ЛИЦА, ИНДИВИДУАЛЬНЫЕ ПРЕДПРИНИМАТЕЛИ МОГУТ ПОДАТЬ в налоговые органы СОГЛАСИЕ на информирование.

Самый удобный способ представить согласие с помощью личных кабинетов на сайте ФНС России

!<br>!

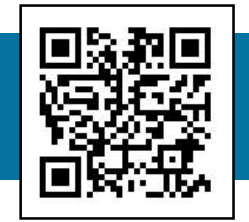

ФИЗИЧЕСКИЕ ЛИЦА могут подать СОГЛАСИЕ на информирование через свой личный кабинет на сайте ФНС России ДВУМЯ СПОСОБАМИ:

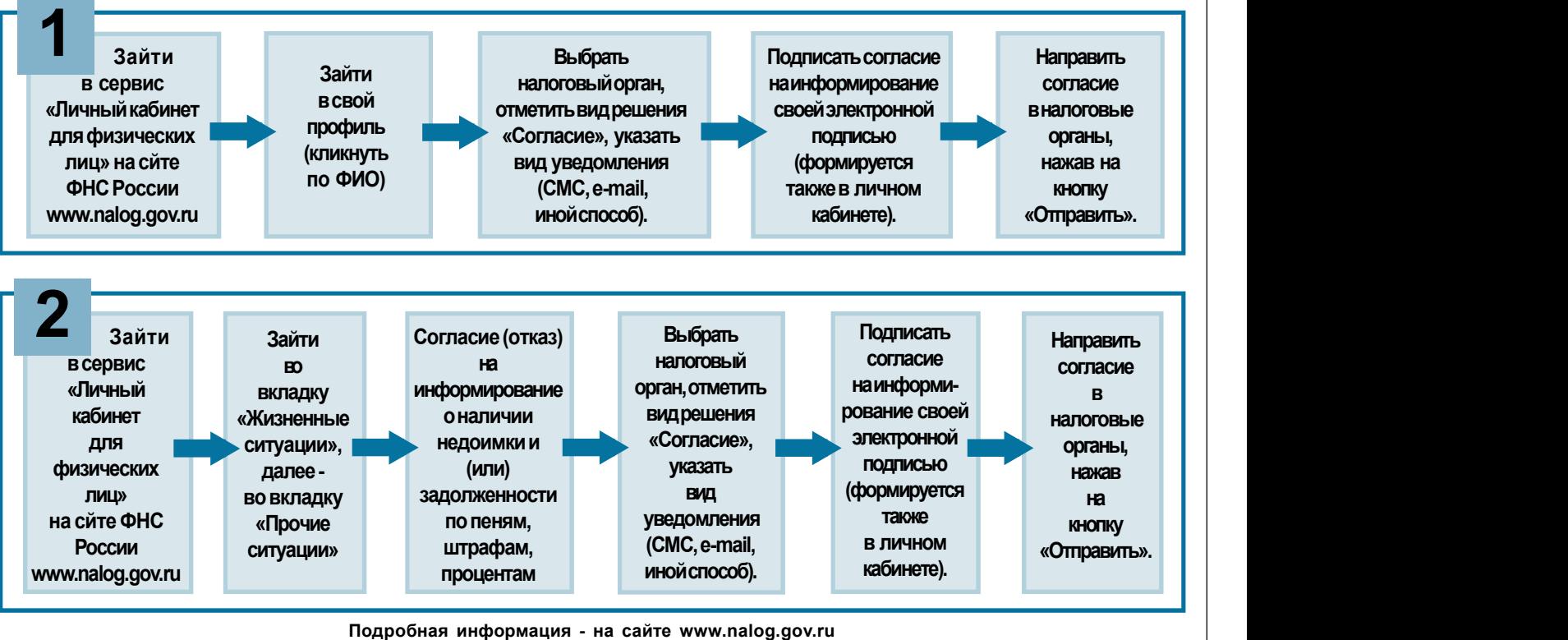

Единый контакт-центр: 8-800-222-22-22 (звонок бесплатный)